# **What's In Extras**

2010/02/22

## **1** The Extras Folder

The Extras folder<sup>1</sup> contains several sub-folders with:

- duplicates of several GUI programs installed by the MacT<sub>E</sub>X installer for those who already have a T<sub>E</sub>X distribution;
- alternates to the GUI applications installed by the MacTEX installer; and
- additional software that a TEXer might find useful.

Thefollowing sub-sections describe the software contained within them. Table ([1](#page-1-0)), on the next page, contains a complete list of the enclosed software, versions, OS versions<sup>2</sup>, licenses and URLs.

## **1.1 Bibliography**

Bibliography programs for building and maintaining BIBT<sub>F</sub>X databases.

#### **1.2 Browsers**

Programs to browse, look at documentation for and download extensions to ETEX.

#### **1.3 Editors & Front Ends**

Alternative Editors, Typesetters and Previewers for TFX. These range from "WYSIWYM (What You See Is What You Mean)" to a Programmer's Editor with strong LATEX support.

#### **1.4 Equation Editors**

These allow the user to create beautiful equations, etc., that may be exported for use in other applications; e.g., editors, illustration and presentation software.

## **1.4.1 Previewers**

Separate DVI and PDF previewers for use as external viewers with other editors.

## **1.5 Scripts**

Files to integrate some external programmer's editors with the TEX system.

## **1.6 Spell Checkers**

Alternate TEX, ETEX and ConTEXt aware spell checkers.

## **1.7 Utilities**

Utilities for managing your MacTEX-2009 distribution.

## **2 In Closing**

If you find the distribution useful, please consider joining TUG,  $\langle \text{http://tug.org/join.html>}\rangle$  $\langle \text{http://tug.org/join.html>}\rangle$  $\langle \text{http://tug.org/join.html>}\rangle$ , or the TEX User Group best for you, <<http://tug.org/usergroups.html>>. If you want to report bugs or have a problem with the MacTEX distribution please contact <[http://www.tug.org/mactex/](http://www.tug.org/mactex/support/) [support/](http://www.tug.org/mactex/support/)> or e-mail directly to <[mactex-support@tug.org](mailto:mactex-support@tug.org)>. If you have TEX problems, please join the TFX on Mac OS X mailing list, <[http://mactex-wiki.tug.org/wiki/index.php?title=](http://mactex-wiki.tug.org/wiki/index.php?title=TeX_on_Mac_OS_X_mailing_list) TeX\_on\_Mac\_0S\_X\_mailing\_list>. For more information on TpX on the Mac see the MacTpX-wiki, <<http://mactex-wiki.tug.org/wiki/>>.

<span id="page-0-1"></span><span id="page-0-0"></span><sup>&</sup>lt;sup>1</sup>Note: most applications found in Tiger folders work directly with Leopard. See Table [\(1](#page-1-0)) for more information.  $<sup>2</sup>$ Note: If software is marked as compatible with Tiger (T) but not Leopard (L) there have been significant reports of</sup> trouble using it with Leopard. The same is true if it is compatible with Leopard (L) but not Snow Leopard (S).

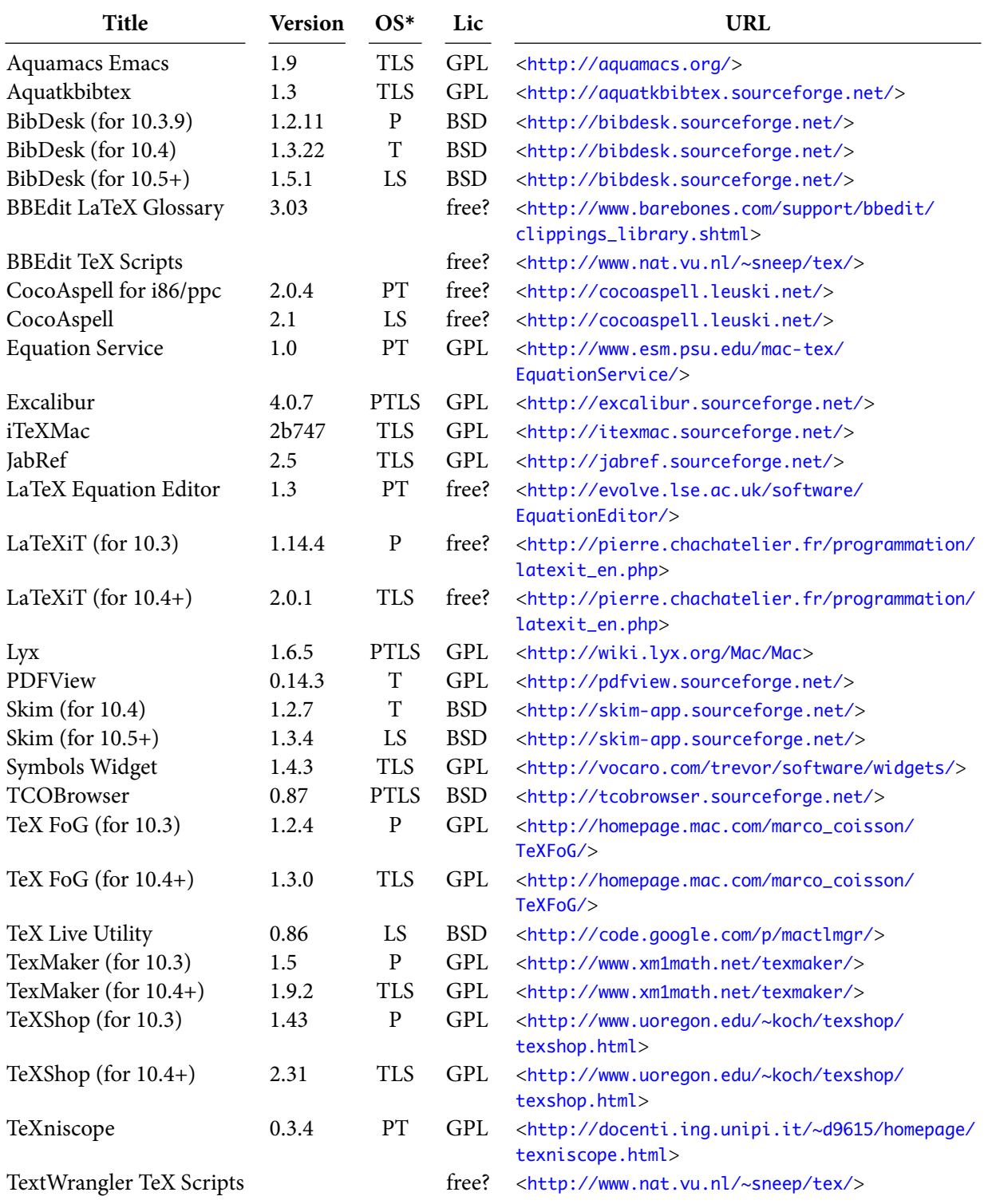

\* P=Panther, T=Tiger, L=Leopard, S=Snow Leopard

<span id="page-1-0"></span>Table 1: List of Software in the Extras folder.